## Świętokrzyski Urząd Wojewódzki w Kielcach

http://www.kielce.uw.gov.pl/pl/biuro-prasowe/aktualnosci/25872,Wizyta-konsula.html 29.04.2024, 00:59

05.01.2024

## Wizyta konsula

Wojewoda świętokrzyski Józef Bryk gościł w Świętokrzyskim Urzędzie Wojewódzkim w Kielcach Konsula Generalnego Ukrainy w Krakowie Wiaczesława Wojnarowskiego. Rozmowa dotyczyła dalszej współpracy i pomocy Ukrainie dotkniętej konfliktem zbrojnym.

Województwo świętokrzyskie realizuje projekt Pomagam Ukrainie, skierowany do obywateli, którzy uciekli z kraju i znaleźli schronienie w regionie.

"Rozmawialiśmy o dalszej współpracy i trudnej sytuacji w Ukrainie. Oferujemy dalszą pomoc. Rozmowy są owocne. Będziemy reagować na bieżąco. Gdyby sytuacja się zmieniła, wówczas będą podwójne konkretne działania"- podkreślił wojewoda Józef Bryk.

Konsul Generalny Ukrainy w Krakowie Wieczesław Wojnarowski podziękował za okazaną pomoc i zwrócił się o kolejne działania wspierające obywateli Ukrainy.

"Dziękuję za możliwość tej rozmowy i podziękowanie wszystkim szlachetnym mieszkańcom województwa świętokrzyskiego za wsparcie Ukrainy i naszych rodaków. W sercu każdego Ukraińca jest głęboka wdzięczność za fantastyczne rzeczy dokonane przez polski naród"- powiedział Wieczesław Wojnarowski.

W spotkaniu uczestniczył także marszałek województwa świętokrzyskiego Andrzej Bętkowski.

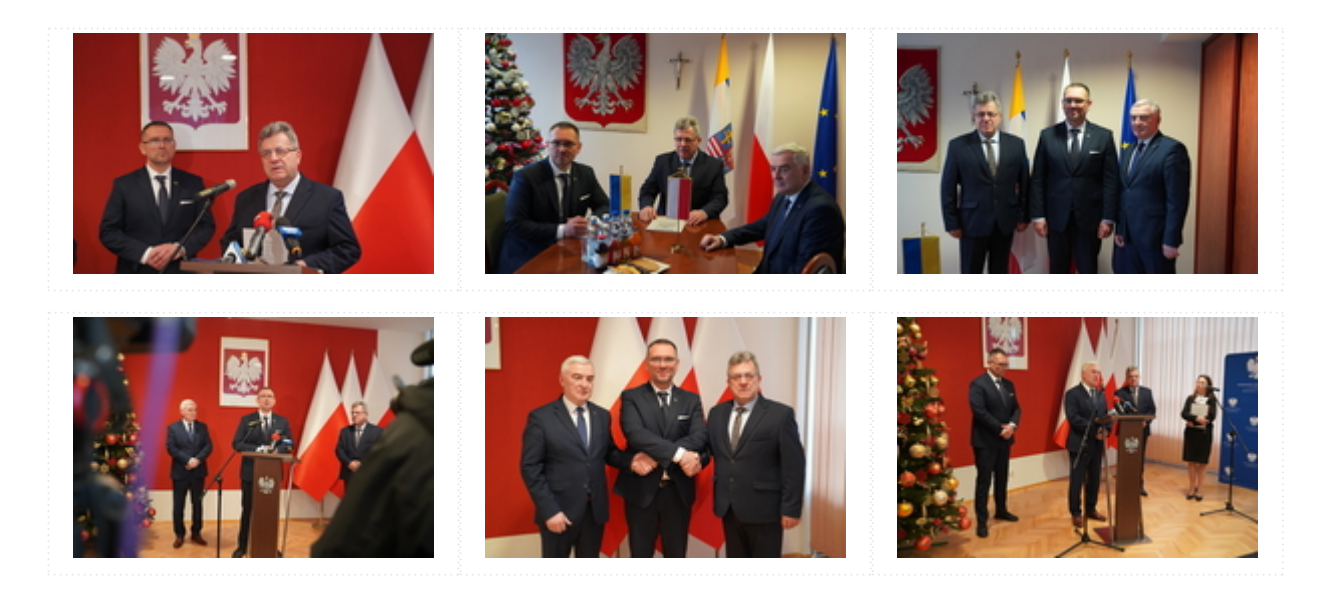

[Drukuj](javascript:winopen() [Generuj PDF](http://www.kielce.uw.gov.pl/pl/biuro-prasowe/aktualnosci/25872,Wizyta-konsula.pdf) [Powiadom](http://www.kielce.uw.gov.pl/pl/notify/25872,dok.html?poz=biuro-prasowe/aktualnosci&drukuj=window&keepThis=true&TB_iframe=true&height=450&width=400)

[Powrót](javascript:history.go(-1))